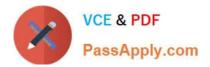

# JPR-961<sup>Q&As</sup>

Juniper Networks Certified Internet Expert (JNCIE-SP)

## Pass Juniper JPR-961 Exam with 100% Guarantee

Free Download Real Questions & Answers **PDF** and **VCE** file from:

https://www.passapply.com/jpr-961.html

100% Passing Guarantee 100% Money Back Assurance

Following Questions and Answers are all new published by Juniper Official Exam Center

Instant Download After Purchase

100% Money Back Guarantee

- 😳 365 Days Free Update
- 800,000+ Satisfied Customers

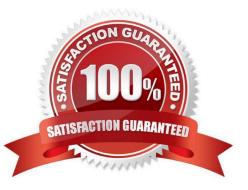

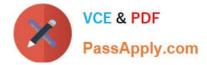

#### **QUESTION 1**

Your firm is designing a new software driver that will employ a proprietary method of flow control for data being sent across a network medium. On which layer of the OSI model would be this flow control likely be implemented?

- A. Application
- B. Data Link
- C. Transport
- D. Media Access Control

Correct Answer: B

#### **QUESTION 2**

You work as the network administrator at ABC.com. The ABC.com network consists of a single Active Directory domain named ABC.com. The servers at the ABC.com network run Windows Server and the workstations, Windows XP

Professional.

The ABC.com network has a DNS server named ABC-SR03 that does name resolution for host on the Internet. ABC.com users complain that they do not get the correct site when trying to access Web site known to them.

What actions must you take to stop this from happening without disrupting production?

- A. You should restart the DNS Server service.
- B. You should select the Secure cache against pollution setting.
- C. You should run the ipconfig/flushdns on ABC-SR03.
- D. You should run the ipconfig/registerdns on ABC-SR03.

Correct Answer: B

#### **QUESTION 3**

Your corporate network uses variable length subnetting to make more efficient use of IP addresses. One of the IP addresses for a host is 131.39.161.17 with a subnet mask of 255.255.248.0. What is the proper notation for the network to which this host is connected?

- A. 131.39.160.0/21
- B. 131.36.161.0/20
- C. 131.39.161.17/21
- D. 131.36.160.0/20

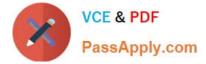

Correct Answer: A

### **QUESTION 4**

The president of your company has asked you if VPN technology could benefit the company. What is the greatest benefit provided by VPN?

A. VPN solutions provide secure connectivity at a significant price savings compared to long distance analog or dedicated circuit connections.

B. VPN solutions utilize fewer resources than dedicated circuits or analog connections.

C. VPN solutions provide better remote control capabilities than other third-party alternatives.

D. VPN solutions provide higher speed connections than dedicated circuits or analog connections.

Correct Answer: A

#### **QUESTION 5**

The ABC.com network consists of a single Active Directory domain named ABC.com. All servers on the ABC.com network run Windows Server Enterprise Edition and all client computers run Windows XP Professional. ABC.com has its headquarters in Chicago and a branch office in Dallas.

The Chicago and Dallas offices are connected by permanent leased line connection with a hardware router at each end of the connection.

Currently all client computers in both offices receive their IP configurations from a single Windows Server 2003 server located in the Chicago office.

You are designing a new DHCP architecture to improve the performance and reliability of the system.

How would you ensure that DHCP services will continue to function in the event of a failure of any single component? (Choose two.)

A. Set up two Windows Server computers as a DHCP server cluster in the Chicago office.

B. Install two Windows Server computers as a DHCP server cluster in the Dallas office.

C. Configure a Windows Server computer at the Dallas office as a DHCP relay agent.

D. Install a Windows Server computer as an additional DHCP server in the Dallas office.

E. Set up a Windows Server 203 computer at the Chicago office as a DHCP relay agent.

F. Configure one DHCP server to handle 75 percent of the IP address scope and the other DHCP server to handle 25 percent.

Correct Answer: AB

JPR-961 VCE Dumps

JPR-961 Practice Test

JPR-961 Exam Questions